# Journal of **Engineering Research**

## **PROTÉGÉ 5.6.3: ONTOLOGY MANAGEMENT WITH EFFICIENCY AND ACCURACY**

#### *Henderson Matsuura Sanches*

``Centro Universitário Planalto do Distrito Federal`` – UNIPLAN ORCID: [0000-0003-2354-3393](https://orcid.org/0000-0003-2354-3393)

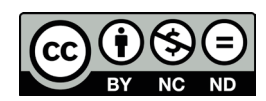

All content in this magazine is licensed under a Creative Commons Attribution License. Attribution-Non-Commercial-Non-Derivatives 4.0 International (CC BY-NC-ND 4.0).

**Abstract:** Protégé 5.6.3 stands out as a free and powerful tool for creating, editing and managing ontologies. Through its intuitive interface, comprehensive features, and modular architecture, Protégé facilitates the development of robust and scalable ontologies across domains, from artificial intelligence to information science. The main objective of this article is to present Protégé 5.6.3 as a comprehensive and powerful tool for creating, editing and managing ontologies.

**Keywords:** Ontology, Knowledge Management, Artificial Intelligence, Bioinformatics, Software Engineering, Information Science, Protégé, Free Tool.

#### **INTRODUCTION**

Protégé 5.6.3 emerges as free, open source software for building ontologies and intelligent systems. Equipped with comprehensive features and a user-friendly interface, Protégé offers a conducive environment for developing robust and scalable ontologies. Its application extends to several domains, enabling the organization and analysis of complex data, the modeling of domain knowledge and the optimization of software development. The active community and extensive support ensure an easy learning and usage experience. Protégé 5.6.3 is established as an essential tool for managing ontologies efficiently and accurately.

The main objective of this article is to present Protégé 5.6.3 as a comprehensive and powerful tool for creating, editing and managing ontologies. By analyzing its functionalities, applications and benefits, we highlight its relevance for different domains, such as artificial intelligence, bioinformatics, software engineering and information science.

According to the website of the Brazilian Ontology Research Seminar (ONTOBRAS, 2024):

"Ontology is an interdisciplinary field that studies concepts and theories that provide the basis for the construction of shared conceptualizations of specific domains. In recent years, we have noticed a growth in interest in the application of ontologies to solve modeling and classification problems in several areas such as: Computer Science, Information Science, Philosophy, Artificial Intelligence, Linguistics, Knowledge Management, Semantic Web, among others."

#### **ESSENTIAL FEATURES**

• **Comprehensive Ontology Editing:** Create and edit ontologies with full support for the Web Ontology Language (OWL), the standard for knowledge representation on the web.

• **Graphical Visualization:** Use interactive visualization tools to easily navigate and understand complex relationships between ontology entities.

**• Detailed Explanations:** Get advanced explanations to track inconsistencies and identify errors in the ontology, ensuring its reliability.

• **Effective Refactoring:** Easily perform refactoring operations, including ontology merging, moving axioms, and bulk renaming of entities, optimizing development.

• **Extensible Plugins:** Expand Protégé's functionality through a wide range of plugins, customizing it to meet your specific needs.

• **Multiplatform Support:** Protégé operates on several operating systems, including GNU/Linux, Windows and macOS, ensuring accessibility and flexibility.

#### **APPLICATIONS IN VARIOUS DOMAINS**

Protégé finds application in a variety of areas, such as:

> **• Artificial Intelligence:** Develop more intelligent and efficient AI systems based on well-structured ontologies.

> **• Bioinformatics:** Organize and analyze complex biological data using ontologies to represent relationships between genes, proteins and other elements.

> **• Software Engineering:** Create ontologies to model domain knowledge and improve communication and software reuse.

> • **Information Science:** Implement ontologies to organize and manage large volumes of data, facilitating the search and retrieval of information.

The table 1 shows a detailed comparison between Protégé 5.5.0 and Protégé 5.6.3.

The following comparisons between the two versions can be observed:

> • The table above highlights the main differences between Protégé 5.5.0 and Protégé 5.6.3. For a complete list of all changes, see the official Protégé documentation.

> • Protégé 5.6.3 offers more comprehensive and robust capabilities for creating, editing, and managing ontologies compared to Protégé 5.5.0.

> • Choosing the ideal version depends on the user's specific needs. If you need basic features for developing simple ontologies, Protégé 5.5.0 may be sufficient. However, if you work with complex ontologies and require advanced editing, visualization and refactoring tools, Protégé 5.6.3 is the best option.

### **INTEROPERABILITY WITH HL7 AND DICOM STANDARDS**

While Protégé 5.6.3 does not natively support direct interoperability with Health Level Seven (HL7) and Digital Imaging and Communications in Medicine (DICOM), there are several strategies to achieve integration between these tools and Protégé:

#### **Data Conversion**

**• HL7:** Use data conversion tools to transform HL7 messages into Protégécompatible formats, such as RDF or OWL.

**• DICOM:** Employ libraries and frameworks like Pydicom to convert DICOM images into representations that Protégé can process.

#### **Integration with Third Party Tools**

**HL7:** Integrate Protégé with tools like Hapi FHIR to interact with FHIR APIs and process HL7 data.

**DICOM:** Use tools like Weka to extract information from DICOM images and store them in a Protégé-compatible format.

#### **Plug-ins and Extension**

**HL7:** Develop or use specific plugins for HL7 that enable the import and export of HL7 data in Protégé.

**DICOM:** Explore plugins or extensions that provide functionality for processing and analyzing DICOM images within Protégé.

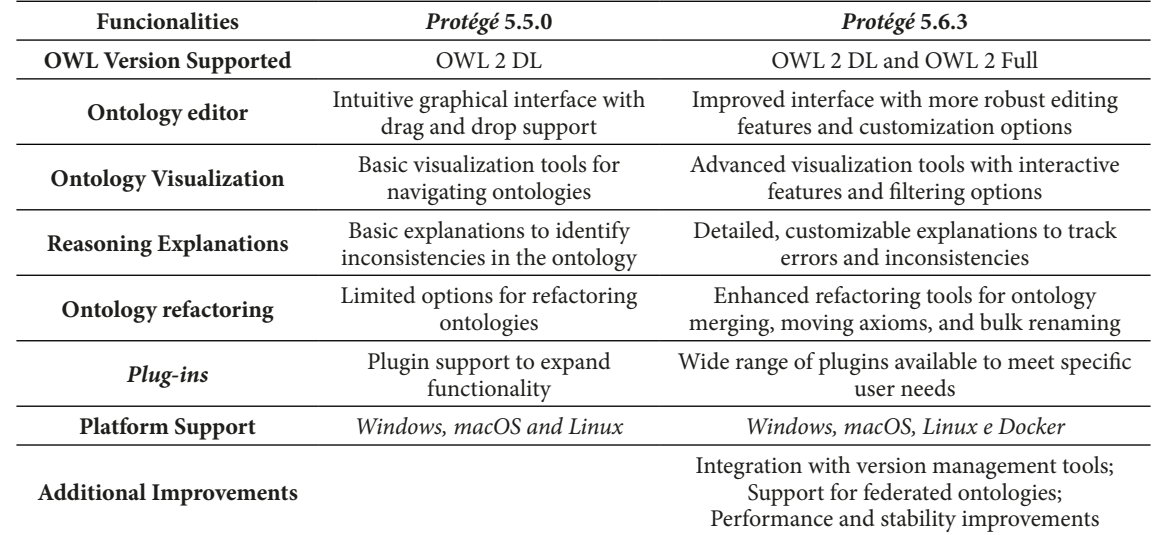

Table 1: Detailed Comparison Between Protégé 5.5.0 and Protégé 5.6.3.

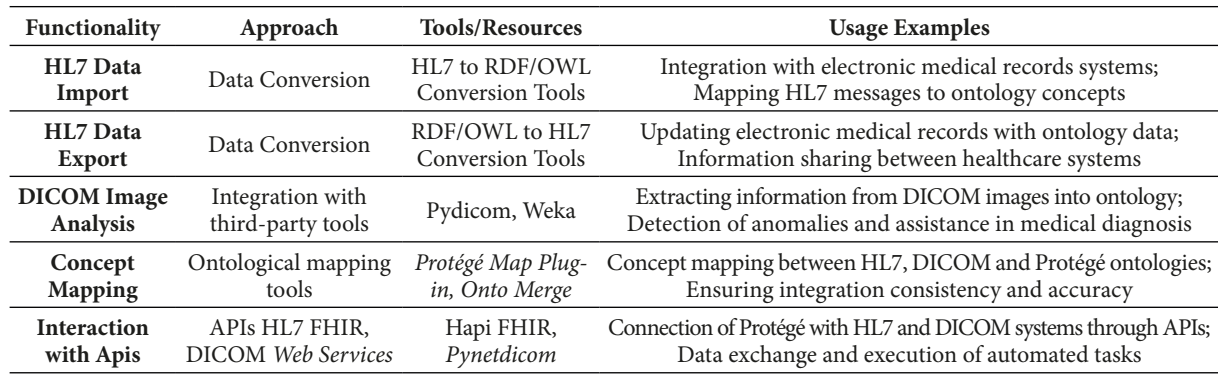

Table 2: Protégé 5.6.3 interoperability with HL7 and DICOM.

#### **Mapping Tools**

• Use ontological mapping tools to map concepts and relationships between HL7, DICOM and Protégé ontologies, facilitating interoperability.

#### **APIS AND WEB SERVICES**

• Create APIs or use existing web services to connect Protégé to HL7 and DICOM systems, allowing you to exchange data and perform tasks.

#### **Some Implementation Examples**

**• Electronic Medical Records Management System:** Protégé can be used to model and manage patient data in an electronic health record system,

integrating with HL7 to receive and send information about medical history, medications and other relevant data.

**• Medical Image Analysis Application:** Protégé can assist in the analysis of DICOM images, extracting information such as tumor locations, anomalies and other details, and integrating with HL7 to record these results in patient records.

#### **Important considerations**

• Choosing the ideal strategy depends on the specific needs of the project and the team's expertise.

• It is essential to ensure consistency and accuracy of data conversion between different formats.

• The security and confidentiality of health data must be prioritized at all stages of integration.

Table 2 shows the Interoperability of Protégé 5.6.3 with HL7 and DICOM.

It is always good to highlight some observations such as:

• Choosing the ideal approach depends on the specific needs of the project and the expertise of the team.

• It is essential to ensure consistency and accuracy of data conversion between different formats

• The security and confidentiality of health data must be prioritized at all stages of integration.

• For most users, Protégé 5.6.3 is the recommended version due to its wider range of features and enhanced functionality.

#### **CONCLUSION**

*Protégé* 5.6.3 consolidates itself as a powerful and versatile tool for creating, editing and managing ontologies. Its userfriendly interface, comprehensive features, and extensibility make it ideal for diverse domains, from artificial intelligence development to information science. With an active community and broad support, Protégé empowers users to build and manage complex ontologies with efficiency and accuracy. Although Protégé 5.6.3 does not offer native integration with HL7 and DICOM, several strategies and tools can be used to achieve interoperability between these platforms. Choosing the ideal approach depends on the specific needs of the project and the expertise of the team. Prioritizing data consistency, accuracy, and security is critical to ensuring successful integration.

#### **REFERENCES**

DICOM disponível em <<https://www.dicomstandard.org/>> Acessado em maio de 2024

HL7 BRASIL Disponível em <<https://hl7.org.br/>> Acessado em abril de 2024

HL7 Internacional Disponível em [<https://www.hl7.org/>](https://www.hl7.org/) Acessado em maio de 2024

*ONTOBRAS disponível em <https://www.inf.ufrgs.br/ontobras/pt/17o-seminario-de-pesquisa-em-ontologias-no-brasilontobras-2024/> Acessado em Abril de 2024.*

*PROTÉGÉ* Disponível em <[https://protege.stanford.edu/>](https://protege.stanford.edu/) Acessado em abril de 2024

*PROTÉGÉ* DOCUMENTAÇÃO *Disponível em [<https://protegewiki.stanford.edu/wiki/ProtegeDesktopUserDocs](https://protegewiki.stanford.edu/wiki/ProtegeDesktopUserDocs)> Acessado em maio de 2024*

*PROTÉGÉ* TUTORIAIS *Disponível em<[https://protege.stanford.edu/conference/2006/submissions/slides/OWLTutorial\\_Part1.](https://protege.stanford.edu/conference/2006/submissions/slides/OWLTutorial_Part1.pdf) [pdf>](https://protege.stanford.edu/conference/2006/submissions/slides/OWLTutorial_Part1.pdf) Acessado em Abril de 2024* 

*PROTÉGÉ WEB* Disponível em [<https://webprotege.stanford.edu/>](https://webprotege.stanford.edu/) Acessado em maio de 2024